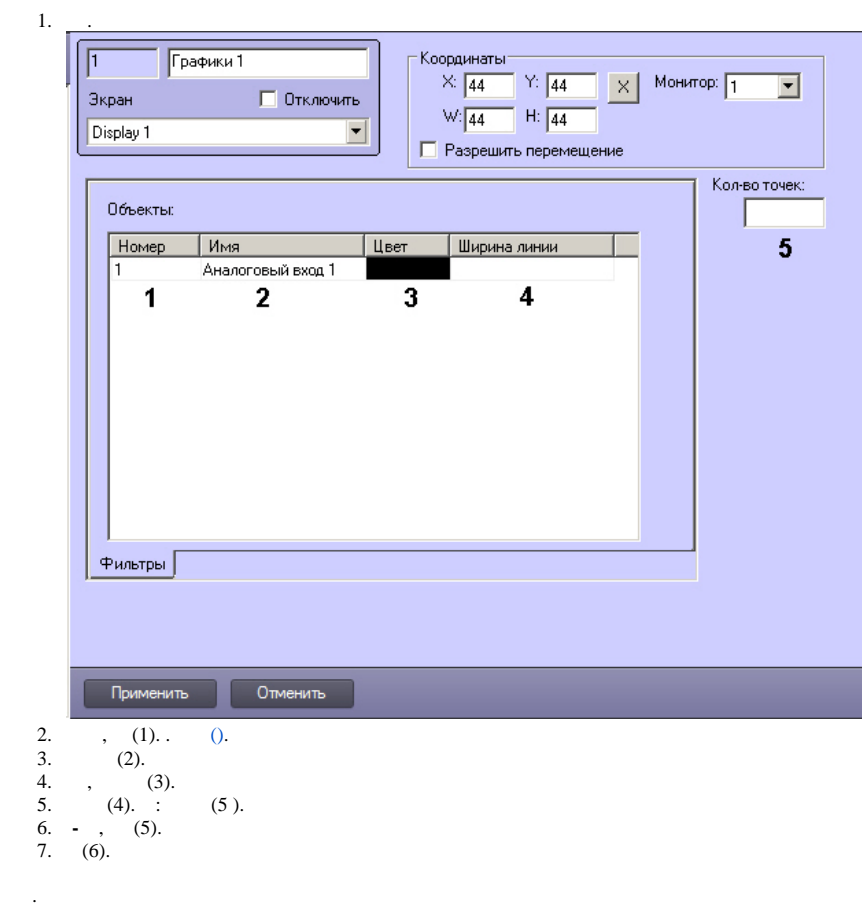

 $\Delta^{\rm eff}$